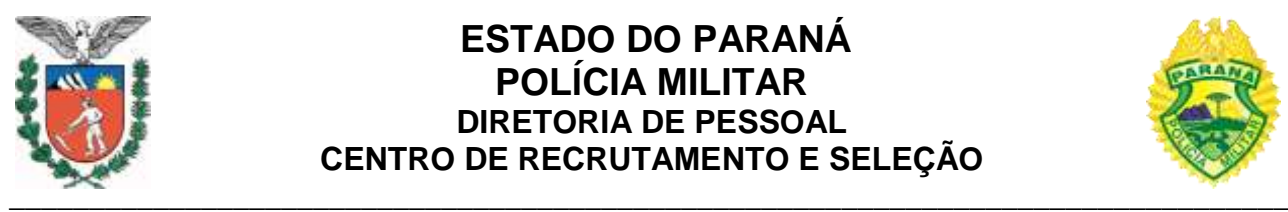

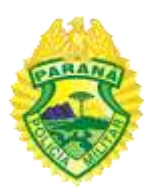

## **EDITAL nº 57-CADETE PMPR-2021**

## **PREENCHIMENTO DE FORMULÁRIO E ENVIO DE DOCUMENTOS (Em cumprimento à ordem judicial)**

O Presidente do concurso público destinado ao preenchimento de vagas nos cargos de Cadete Policial Militar e Cadete Bombeiro Militar da Polícia Militar do Estado do Paraná-PMPR, regulado pelo Edital nº 01-CADETE PMPR-2021, em observância ao previsto nos itens 3, 4 e 17 do referido edital e em cumprimento a decisão judicial nos autos nº 0002544-08.2022.8.16.0021 do 3º Juizado Especial da Fazenda Pública de Cascavel, resolve:

1. Convocar o candidato do cargo de Cadete Policial Militar **Manoel Norberto dos Santos Neto**, inscrição nº 037559, para realizar até às **17h00min do dia 11/03/2022**, o preenchimento do formulário e o envio (upload) de documentos para futuro processamento de ingresso, através do site abaixo:

<http://www.pmpr.pr.gov.br/recrutamento>

2. Orientar o candidato a seguir o **roteiro de preenchimento do formulário e de envio de documentos** para futuro processamento de ingresso, disponível no site oficial do NC/UFPR [\(www.nc.ufpr.br\)](http://www.nc.ufpr.br/).

3. Determinar ao candidato que realize o **cadastro na Central de Segurança** para acesso ao sistema eProtocolo do Estado do Paraná, para acompanhamento do futuro processo de ingresso, através do site abaixo:

<https://www.eprotocolo.pr.gov.br/>

4. Informar o candidato que no site abaixo poderá acessar as **orientações para o cadastro de usuário na Central de Segurança**:

[http://www.administracao.pr.gov.br/sites/default/arquivos\\_restritos/files/documento/2020-](http://www.administracao.pr.gov.br/sites/default/arquivos_restritos/files/documento/2020-01/como_se_cadastrar_no_eprotocolo.pdf) [01/como\\_se\\_cadastrar\\_no\\_eprotocolo.pdf](http://www.administracao.pr.gov.br/sites/default/arquivos_restritos/files/documento/2020-01/como_se_cadastrar_no_eprotocolo.pdf)

Curitiba, PR, 11 de março de 2022.

*Assinado no original* Ten.-Cel. QOPM Cezar Kister, **Presidente do concurso.**